How To Restore A Laptop Computer
>>CLICK HERE<<<</p>

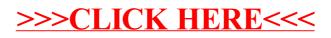